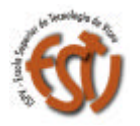

INSTITUTO POLITÉCNICO DE VISEU

ESCOLA SUPERIOR DE TECNOLOGIA

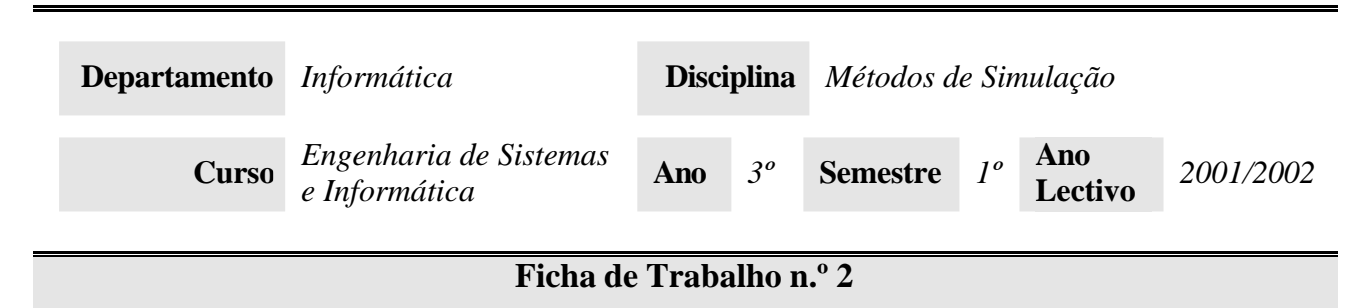

**Objectivo:** Expressões regulares em Perl.

- 1. Escreva um programa em Perl que leia uma string do teclado e verifique se contém a letra "z".
- 2. Escreva um programa em Perl que leia uma string do teclado e verifique se contém pelo menos uma vogal.
- 3. Escreva um programa em Perl que verifique se um endereço IP está correctamente escrito. Não se preocupe com os limites 0-255. Exemplo de um IP correctamente escrito: 193.137.7.1.
- 4. Escreva um programa em Perl que leia uma string do teclado e verifique se contém pelo menos uma ocorrência de cada vogal do alfabeto, isto é, se a string introduzida contém as letras "a", "e", "i", "o" e "u".
- 5. Escreva um programa que leia o valor de uma medida de distância com a respectiva unidade e indique se a expressão está correctamente escrita. Podem ocorrer espaços em qualquer posição da string excepto no meio de uma palavra. Considere as unidade mm, cm, m, hm e km. Exemplos de expressões correctamente escritas: 10m\_ \_, \_20\_Km, \_200KM, 3cm.
- 6. Escreva um programa em Perl que extraia os quatro bytes de um endereço IP e os coloque numa lista. O programa deve verificar se cada byte está entre 0 e 255. Exemplo: 193.137.7.1 -> (193, 137, 7, 1)
- 7. Escreva um programa em Perl que converta temperaturas para graus Celsius e Fahrenheit, semelhante ao exercício 11 da Ficha de Trabalho 1 utilizando expressões regulares para obter o valor e a unidade. Tenha em atenção que pode existir qualquer número de espaços antes do valor, entre o valor e a unidade, e depois da unidade. Aceite inputs case-insensitive. Exemplo de inputs correctos:  $\_10C$ ,  $\_110C$ ,  $\_2110$ ,  $\_2$ ,  $12F$ ,  $\_1$ ,  $\_1F$ ,  $\_211C$ ,  $\_1F$ ,  $\_1$
- 8. Escreva um programa em Perl que substitua as letras (c,p,t) por respectivamente (g,b,d) e apresente o resultado no ecrã. Exemplo: "Estou constipado e tenho nariz entupido" -> "*Esdou gonsdibado e denho o nariz endubido*".
- 9. Escreva um programa que leia uma string e escreva o número de vogais nela existentes, semelhante ao exercício 19 da Ficha de Trabalho 1, utilizando expressões regulares para determinar o número de vogais.
- 10. Escreva um programa em Perl que leia uma pergunta escrita no teclado. O programa deverá responder "Sim." se existir o número de letras do alfabeto (de "a" a "Z") for ímpar e "Não. " caso contrário.
- 11. Escreva um programa em Perl que substitua as ocorrências de "o" por "um" numa frase lida do teclado. Exemplo: "o rato comeu o gato" -> "um ratum comeu um ratum".
- 12. Rescreva o programa anterior de modo a que substitua apenas os artigos "o". Exemplo: "o gato comeu o rato" -> "um gato comeu um rato".
- 13. Utilizando o operador de substituição com funções, escreva um programa em Perl que substitua os números de 0 a 9 (numericamente escritos) pelas respectivas palavras (zero a nove). Utilize uma hashtable para guardar as correspondências e fazer a conversão. Não considere números superiores a dez para simplificar. Exemplo: Tenho 5 anos -> Tenho cinco anos.